## Ficha didáctica para Nivel Secundario Formación General  $4.°$  año

### Tecnologías de la Información

Eje: Procesamiento de imágenes digitales. Capacidades: • Interacción social, trabajo colaborativo / Análisis y comprensión de la información. Objetivo: Técnicas y herramientas de edición de textos, video y audio.

Contenido curricular: • Procesamiento de texto, audio y video digital.

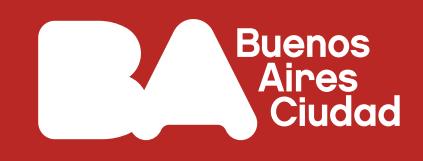

# **¿***Timelapse* **o** *hyperlapse***?**

# **Antes de empezar**

#### **Para pensar:**

En los dibujos animados y las animaciones en *stop motion*, ¿cómo se logra dar movimiento a las imágenes fijas realizadas a través de una cámara de fotos o un dibujo en papel?

**1.** Juan Pablo Zaramella es director, animador e ilustrador y se dedica a la creación de animaciones que aplican la técnica de *stop motion*.

El video "Demo Reel: Zaramella" resume sus trabajos más destacados.

En la entrevista "LUMINARIS Juan Pablo Zaramella y sus proyectos | Parte 2" cuenta cómo fue su recorrido profesional donde aplica diferentes técnicas para expresar de forma creativa sus historias e ideas, siempre con una cuota de humor.

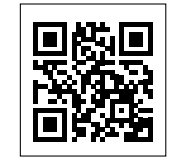

"Demo Reel: Zaramella", en el canal Juan Pablo Zaramella de Vimeo. <https://bit.ly/3z6Yowy>

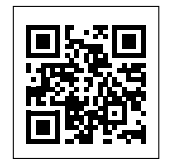

"LUMINARIS, Juan Pablo Zaramella y sus proyectos | Parte 2", en el canal ESCARDO | Club de Animación 3D. <https://bit.ly/3PPL19V>

Escaneá estos códigos para acceder al contenido.

Luego de ver lo recursos, reflexionen y comenten, en la totalidad del grupo:

¿Qué características tiene un corto animado aplicando la técnica de *stop motion*?

¿Qué aspectos técnicos, a diferencia del cine tradicional, se destacan en este tipo de película? ¿Qué rol cumple el tiempo dentro de este tipo de animación?

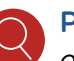

ଛ

Pista: *Pueden indagar más sobre el trabajo de J. P. Zaramella en su sitio oficial:* 

Zaramella. <https://bit.ly/3PJLpqt>

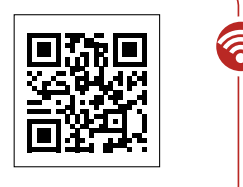

Escaneá este código para acceder al contenido.

**2.** Durante la entrevista, Zaramella habla de timelapse, como uno de los recursos técnicos para realizar su obra. ¿A qué se refiere?

Indaguen en internet sobre los siguientes conceptos: "timelapse", " FPS" (fotogramas por segundo).

¿Cuántos FPS se necesitan para una animación del estilo de Zaramella? ¿Cómo funciona nuestro ojo y nuestro cerebro para que la animación sea tal?

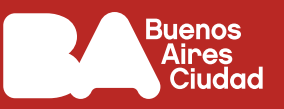

Organicen las ideas en un mural interactivo como Genial.ly donde se resuman los conceptos básicos de una animación, donde se puedan interactuar con videos, textos y etiquetas.

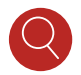

Pista: *Otras opciones pueden ser los sitios Padlet, Miro, o algún otro que conozcan para crear un mapa de ideas multimedial.* 

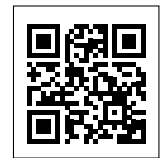

Genial.ly <https://bit.ly/3wRzYV1>

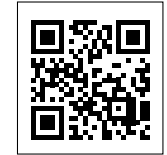

Padlet [https://bit.ly/3yZyJWE](https://bit.ly/3yZyJWE )

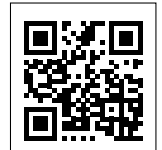

Miro <https://bit.ly/3LSzjIz>

Escaneá estos códigos para acceder al contenido.

**3.** Existe otro tipo de producción audiovisual, llamada *hyperlapse*, que es la que se muestra en el video "Excelente hyperlapse un recorrido por Europa en 3 Minutos".

En el artículo "Qué son los hyper lapse y time lapse" se describe la diferencia entre ambos. ¿Qué diferencia existe entre ambas técnicas? En las películas o cortos de Zaramella, se utiliza el *hyperlapse*?

Al mural interactivo de la actividad 2, sumen las características del *hyperlapse*.

"Excelente hyperlapse un recorrido por Europa en 3 Minutos", en el canal de Willy Zapata Ortega. <https://bit.ly/3POQmhW>

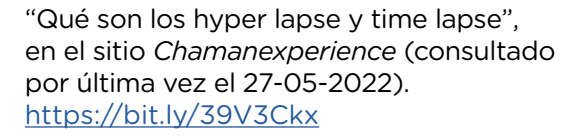

Escaneá este código para acceder al contenido.

### **Antes de terminar**

Elijan un entorno de creación de videos (app o programa para PC) y generen sus videos timelapse. Pueden revisar las recomendaciones que se presentan en el siguiente artículo:

"Siete apps para crear un vídeo time-lapse en Android" Por Iván Ramírez, del 26 de enero del 2019, en *Xataka*. <https://bit.ly/3GxSUgc>

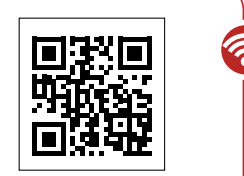

Escaneá este código para acceder al contenido.

### **Para profundizar**

"El futuro de la animación *stopmotion* también utiliza la inteligencia artificial", por Álvaro Ibañez, del 23 de diciembre del 2020, en *Volvo-Tecnovolución*. https://bit.ly/3NHux1E

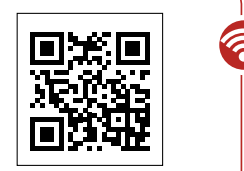

Escaneá este código para acceder al contenido.